# Лекция 2 Еще основы Python

19 февраля 2015 г.

# <span id="page-1-0"></span>[Элементы функционального](#page-1-0) [программирования](#page-1-0)

### Распаковка списков

>>> x, y = 1, 'a' >>> x 1 >>> y 'a'

### Распаковка списков

 $\gg$  x, y = 1, 'a' >>> x 1 >>> y  $'$ a'

 $\gg$  1 = [1, 2, 3]  $>> x, y, z = 1$ >>> print x, y, z 1 2 3

## Swap в Python

```
>> x = 'a'\gg y = 'b'
>>> print x, y
a b
\gg x, y = y, x
>>> print x, y
b a
```
# Функция zip

$$
x = [\text{'a'}, \text{'b'}, \text{'c'}]
$$

$$
y = [\text{'q'}, \text{'w'}, \text{'e'}]
$$

"Параллельный" проход по двум спискам.

# Функция zip

$$
x = [\text{'a'}, \text{'b'}, \text{'c'}]
$$

$$
y = [\text{'q'}, \text{'w'}, \text{'e'}]
$$

"Параллельный" проход по двум спискам.

```
for a, b in zip(x, y):
   print a, b
```
a q b w

#### c e

## Функция enumerate

$$
x = [\mathbf{a'}, \mathbf{b'}, \mathbf{c'}]
$$

Проход и по индексам и по значениям.

Функция enumerate

 $X = [\n\begin{array}{ccc} \n\lambda & \lambda & \lambda \\
\lambda & \lambda & \lambda\n\end{array}]$ 

Проход и по индексам и по значениям.

for index, value in enumerate $(x)$ : print index, value

0 a 1 b 2 c

# Функция reversed

#### $X = [\n 'a', 'b', 'c']$

#### Проход в обратном порядке.

# Функция reversed

 $X = [\n\begin{array}{ccc} \n\lambda & \n\lambda & \n\end{array}, \n\begin{array}{ccc} \n\lambda & \n\end{array}]$ Проход в обратном порядке.

for val in reversed $(x)$ : print val

c b a

Функция sorted

### $x = [2, 1, 3]$ print sorted(x)

[1, 2, 3]

Функция sorted

```
x = [2, 1, 3]print sorted(x)
```
[1, 2, 3]

```
x = [\text{'hello'}, \text{'world'}, \text{'hi'}]print sorted(x)
```
['hello', 'hi', 'world']

Опции sorted

### >>> sorted([1, 3, 2], reverse=True) [3, 2, 1]

### Опции sorted

- >>> sorted([1, 3, 2], reverse=True) [3, 2, 1]
- def get\_second(x): return x[1]

```
l = \lceil [a', 2], [c', 1], [b', 3] \rceil\gg sorted(1)
\lceil [a', 2], [\, b', 3], [\, c', 1] \rceil>>> sorted(l, key=get_second)
\left[\begin{bmatrix} \n'c' & 1\n \end{bmatrix}, \begin{bmatrix} \n'a' & 2\n \end{bmatrix}, \begin{bmatrix} \n'b' & 3\n \end{bmatrix}\right]
```
# Лямбда-функции

Создание безымянных функций.

```
\Rightarrow f = lambda x: x + 1
\gg f(1)
2
\Rightarrow \Rightarrow g = lambda a, b: a - b
>>> g(3, 5)
-2
```
# Лямбда-функции

Создание безымянных функций.

>>> f = lambda x: x + 1 >>> f(1) 2 >>> g = lambda a, b: a - b >>> g(3, 5) -2

(Так использовать не рекомендуется)

Лямбда-функции и sorted

$$
\Rightarrow \ge 1 = [[\cdot a', 2], [\cdot c', 1], [\cdot b', 3]]
$$

>>> sorted(l) [['a', 2], ['b', 3], ['c', 1]]

>>> sorted(1, key=lambda x:  $x[1]$ )  $\lceil [c', 1], \lceil a', 2 \rceil, \lceil b', 3 \rceil$ 

 $\gg$  sorted(1, key=lambda x: x[1], reverse=True)  $[{'b', 3}, [{'a', 2}], [{'c', 1}]]$ 

### Списковые выражения

```
sq = []for x in range(10):
   sq.append(x ** 2)
```

```
print sq
```
#### [0, 1, 4, 9, 16, 25, 36, 49, 64, 81]

Списковые выражения

```
sq = []for x in range(10):
   sq.append(x ** 2)
```
print sq

[0, 1, 4, 9, 16, 25, 36, 49, 64, 81]

 $sq2 = [x * * 2 for x in range(10)]$ print sq2

[0, 1, 4, 9, 16, 25, 36, 49, 64, 81]

Сложные списковые выражения

$$
\begin{array}{c} \n\text{print} \, [ (x, y) \, \text{for} \, x \, \text{in} \, [1, 2, 3] \\ \n\text{for} \, y \, \text{in} \, [3, 1, 4] \, \text{if} \, x \, != \, y] \n\end{array}
$$

$$
[(1, 3), (1, 4), (2, 3), (2, 1), (2, 4), (3, 1), (3, 4)]
$$

combs = [] for x in [1,2,3]: for y in [3,1,4]: if x != y: combs.append((x, y))

Вложенные списковые выражения

```
matrix =[1, 2, 3, 4],[5, 6, 7, 8],
    [9, 10, 11, 12],
]
print [[row[i] for row in matrix]
       for i in range(4)]
 [[1, 5, 9], [2, 6, 10], [3, 7, 11],[4, 8, 12]]
```
# <span id="page-22-0"></span>[Еще типы данных](#page-22-0)

### Словари

```
>>> tel = {'jack': 4098, 'sape': 4139}
>>> tel
{'sape': 4139, 'jack': 4098}
\gg tel ' jack']
4098
>>> tel['guido'] = 4127>>> tel
{'sape': 4139, 'jack': 4098,
 'guido': 4127}
```
### Операции со словарями

```
>>> del tel['sape']
>> tel
{'jack': 4098, 'guido': 4127}
>>> tel['\text{jack'}] = 1234
>> tel
{'jack': 1234, 'guido': 4127}
```
### Операции со словарями

```
>>> del tel['sape']
>> tel
{'jack': 4098, 'guido': 4127}
>>> tel['jack'] = 1234>> tel
{'jack': 1234, 'guido': 4127}
>>> tel.keys()
['jack', 'guido']
>>> 'jack' in tel
True
```
# Цикл со словарями

tel =  $\{ \text{'jack'}: 1234, \text{'guido'}: 4127 \}$ 

for k in tel: print k, tel[k]

jack 1234 guido 4127

# Цикл со словарями

tel =  $\{ \text{'jack'} : 1234, \text{'guido'} : 4127 \}$ 

for k in tel: print k, tel[k]

jack 1234 guido 4127

(Порядок произвольный)

# Элементы словаря

tel =  $\{ \text{'jack'}: 1234, \text{'guido'}: 4127 \}$ 

for key, value in tel.items(): print key, value

jack 1234 guido 4127

# Элементы словаря

tel =  $\{ \text{'jack'} : 1234, \text{'guido'} : 4127 \}$ 

for key, value in tel.items(): print key, value

jack 1234 guido 4127

(Порядок произвольный)

Упорядочивание словарей

 $d = \{'a': 2, b': 1, 'c': 3\}$ for k, v in d.items(): print k, v

a 2 c 3 Упорядочивание словарей

 $d = \{a': 2, b': 1, c': 3\}$ for k, v in d.items(): print k, v

a 2 c 3 b 1

for  $k$ ,  $v$  in sorted $(d.items())$ : print k, v

a 2

b 1

c 3

# Упорядочивание словарей

### for k, v in sorted(d.items(),  $key=lambda x: x[1]$ : print k, v

#### b 1

- a 2
- c 3

### Что может быть ключом словаря?

```
\Rightarrow \Rightarrow d = {}
>>> d['a'] = 1>> d[5] = 'hi'
>>> d
{a': 1, 5: 'hi' }
```
Что может быть ключом словаря?

 $\Rightarrow$   $>$  d = {}  $>>$  d['a'] = 1  $>> d[5] = 'hi'$ >>> d  $\{a': 1, 5: 'hi'\}$  $\gg$  d[[1, 2]] = 0 Traceback (most recent call last): File "<stdin>", line 1, in <module> TypeError: unhashable type: 'list' >>  $d[f'a': 'b'] = 0$ Traceback (most recent call last): File "<stdin>", line 1, in <module> TypeError: unhashable type: 'dict'

### Таплы

 $tuple =$  неизменяемый list

 $\Rightarrow$   $t = (1, 2, 3)$  $>>$  t.  $(1, 2, 3)$  $\gg$  t[0] = 0 Traceback (most recent call last): File "<stdin>", line 1, in <module> TypeError: 'tuple' object does not support item assignment

### Таплы

 $tuple =$  неизменяемый list

 $\Rightarrow$   $t = (1, 2, 3)$  $>>$  t. (1, 2, 3)  $\gg$  t[0] = 0 Traceback (most recent call last): File "<stdin>", line 1, in <module> TypeError: 'tuple' object does not support item assignment  $\gg$  list(t) [1, 2, 3]

```
\Rightarrow d[(1, 2)] = 0
>>> d
\{a': 1, (1, 2): 0, 5: 'hi' \}>>> d[(1, 2)]\Omega
```
### Множества

```
\gg s = set([1, 2, 3])
>>> s
set([1, 2, 3])>> s.add(1)>> s.add(4)>>> s
set([1, 2, 3, 4])\gg 2 in s
True
\gg 'hi' in s
False
```
### <span id="page-39-0"></span>[Файлы](#page-39-0)

### Файлы

>>>  $f = open('test.txt', 'w')$  $>>$  f <open file 'test.txt' ...> >>> f.write('hello, world')  $\gg$  f.close()

- >>>  $f2 = open('test.txt')$
- $\gg$  f2.read()

'hello, world'

>>> f2.close()

#### with open('test.txt') as f: f.read()

После выхода из блока with файл гарантированно закрыт.

Рекомендуемый способ работы с файлами.

Чтение файлов

Содержимое файла First line Second line

 $\gg$  f.read() 'First line\nSecond line\n' Чтение файлов

Содержимое файла First line Second line

```
\gg f.read()
'First line\nSecond line\n'
```

```
for line in f:
   print '---', line,
```
- --- First line
- --- Second line

<span id="page-44-0"></span>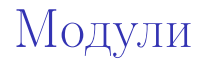

## Подключение библиотеки

- >>> import math
- >>> math.floor(5.5)
- 5.0
- $\gg$  math.ceil(5.5)
- 6.0

### Подключение библиотеки

>>> import math

- >>> math.floor(5.5)
- 5.0
- $\gg$  math.ceil(5.5)

6.0

Помощь по модулю: >>> help(math)

# Подключение функций

>>> from math import factorial >>> factorial(3) 6

### Подключение функций

>>> from math import factorial >>> factorial(3) 6

>>> math.factorial(3) Traceback (most recent call last): File "<stdin>", line 1, in <module> NameError: name 'math' is not defined

# Модуль sys

```
\Phiайл test.py
import sys
print sys.argv
```
\$ python test.py

['test.py']

\$ python test.py hello world 1 2

['test.py', 'hello', 'world', '1', '2']

# Модуль sys

```
sys.stdin - "файл" ввода с клавиатуры
sys.stdout - "файл" вывода на экран
```

```
>>> import sys
>>> name = sys.stdin.read()
Alexey
>>> sys.stdout.write(name)
Alexey
```
# <span id="page-51-0"></span>[Работа со строками](#page-51-0)

## split

```
>>> s = 'First sentence. 2nd sentence.'
>>> s.split('')['First', 'sentence.', '2nd',
'sentence.']
>>> s.split('.'')['First sentence', ' 2nd sentence', '']
```
### split

```
\gg s = 'First sentence. 2nd sentence.'
>>> s.split('')['First', 'sentence.', '2nd',
'sentence.']
>>> s.split(',')['First sentence', ' 2nd sentence', '']
>>> 'aaaa'.split('a')
```

```
['', '', '', '', ''
```
### join

```
>>> ' '.join([\text{'abc'}, \text{'de'}, \text{'f'}])
'abc de f'
>>> '_'.join('hello')
'h_e_l_l_l_o'
```
### join

```
>>> ' '.join([\text{'abc'}, \text{'de'}, \text{'f'}])
'abc de f'
>>> '_'.join('hello')
'h_e_l_l_l_o'
```
>>> '\_'.join(['a', 'b', 'c']).split('\_') ['a', 'b', 'c'] >>> '\_'.join('a\_b\_c'.split('\_')) 'a\_b\_c'

### Накапливание строк

```
lines = []for i in range(5):
                              lines.append(str(i))
print '\nightharpoonup\nightharpoonup\nighthar
```

```
0
1
2
3
4
```
Еще операции со строками

>>> 'hello '.rstrip() 'hello' >>> ' hello'.lstrip() 'hello' >>> ' hello\n'.strip()

'hello'

Еще операции со строками

```
>>> 'hello '.rstrip()
'hello'
>>> ' hello'.lstrip()
'hello'
>>> ' hello\n'.strip()
'hello'
>>> 'a'.isalpha()
True
>>> 'a'.isdigit()False
```
### <span id="page-59-0"></span>[Разное](#page-59-0)

# Управление циклами

 $x = 0$ while True:  $x$  += 1 print x, if x > 5: break

1 2 3 4 5 6

# Управление циклами

```
x = 0while x < 6:
   x \neq 1if x == 2 or x == 3:
       continue
   print x,
```
1 4 5 6

### Пустые блоки

### for i in range(5): pass

### def foo(a, b): pass

```
Функция main
```

```
def foo(a, b):
```

```
def \, bar(x):
     ...
```
...

```
def main():
   foo(1, 2)...
   bar('a')
```
main()